Continue l'algorithme en alternant les deux couleurs.

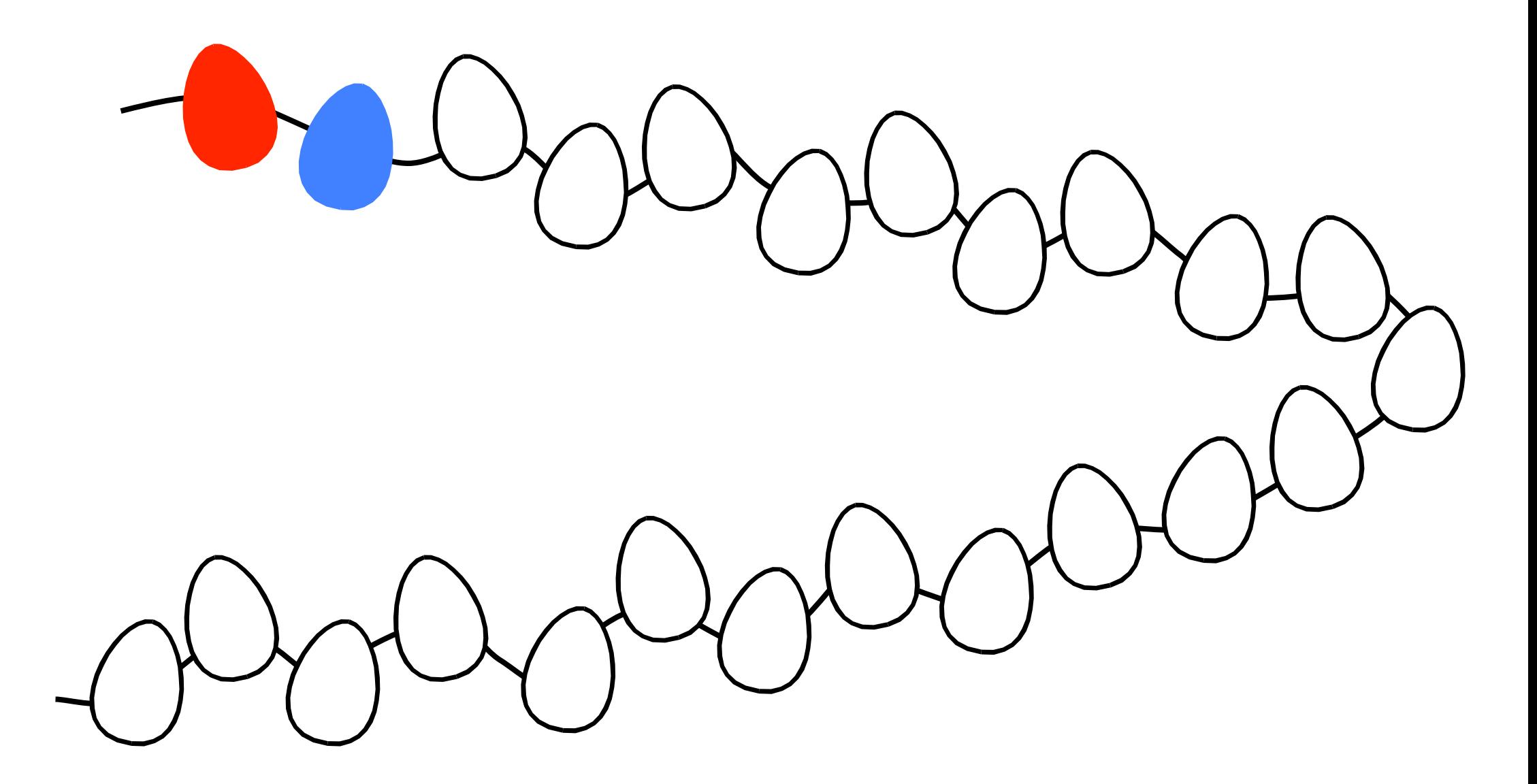